## Configure Couchbase Collectors

## **On this page:**

- [Connection Details](#page-0-0)
- [User Permissions for Couchbase](#page-0-1)

To monitor Couchbase with Database Visibility, you must be running Couchbase 4.5 and higher. And the version of the Database Agent should be higher than 4.5 to monitor Couchbase databases.

.

## <span id="page-0-0"></span>Connection Details

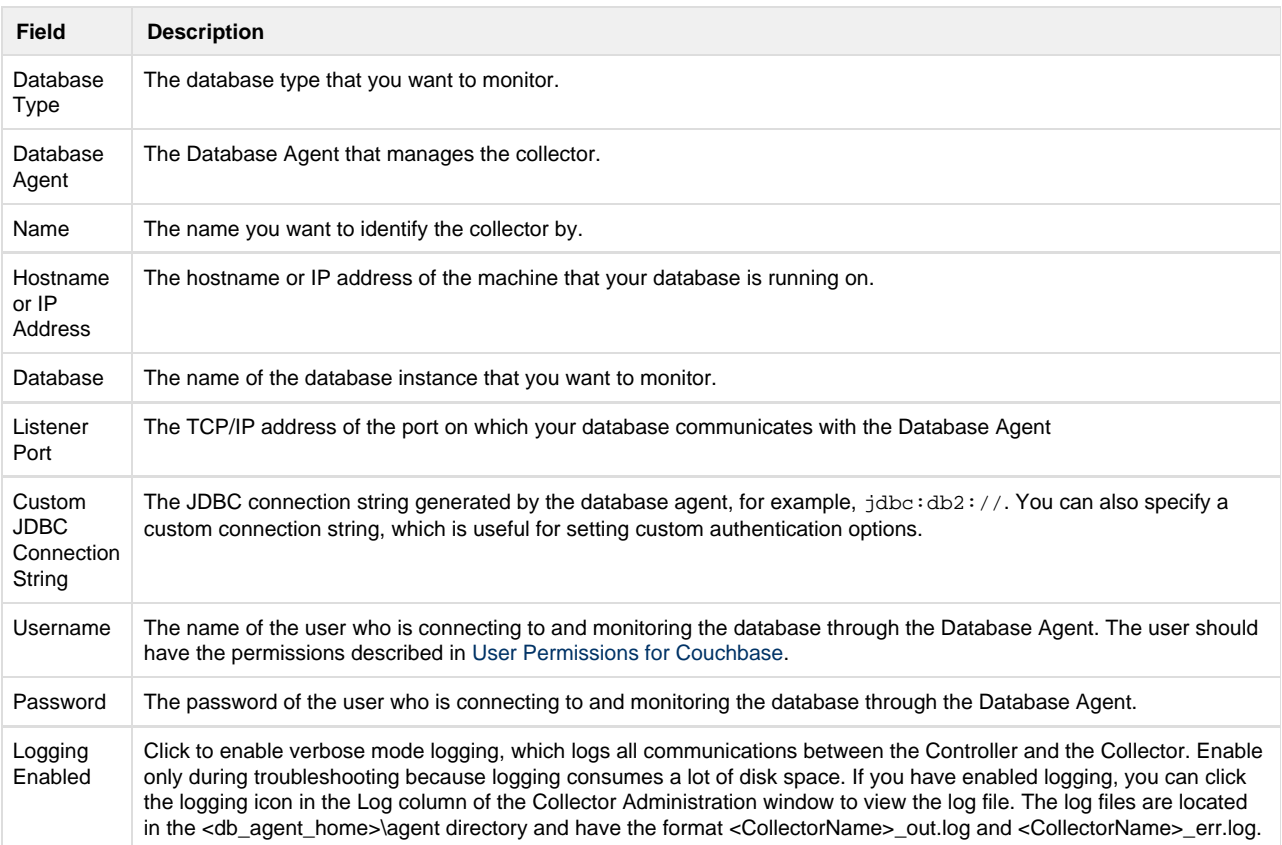

## <span id="page-0-2"></span><span id="page-0-1"></span>User Permissions for Couchbase

The monitoring user must have Full Administrator or Read-only Administrator privileges. Alternatively, if you do not want the monitoring

user to have Administrator privileges, you can assign a combination of Data Monitoring and Query System Catalog privileges (available for Couchbase versions 5 and later).